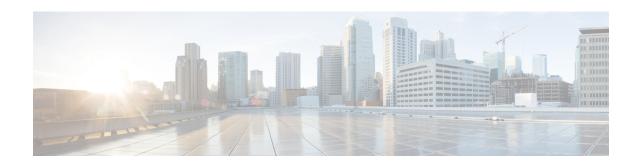

# **IPSP Configuration Mode Commands**

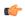

**Important** 

For information on configuring and using IPSP refer to the System Administration Guide.

#### **Command Modes**

The IPSP Configuration Mode is used to configure properties for the IP Pool Sharing Protocol (IPSP). System-based HA services use IPSP during an offline-software upgrade to avoid the assignment of duplicate IP addresses to sessions while allowing them to maintain the same address, and to preserve network capacity

Exec > Global Configuration > Context Configuration > Ethernet Interface Configuration > IP Pool Sharing Protocol Configuration

configure > context context\_name > interface interface\_name broadcast > pool-share-protocol { primary ip\_address | secondary ip\_address }

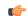

Important

The commands or keywords/variables that are available are dependent on platform type, product version, and installed license(s).

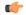

**Important** 

For information on common commands available in this configuration mode, refer to the Common Commands chapter.

- dead-interval, on page 1
- reserved-free-percentage, on page 2

## dead-interval

Configures the retry time to connect to the remote system for the IP Pool Sharing Protocol.

**Product** 

**PDSN** 

HA

**Privilege** 

Security Administrator, Administrator

#### **Command Modes**

Exec > Global Configuration > Context Configuration > Ethernet Interface Configuration > IP Pool Sharing Protocol Configuration

configure > context context\_name > interface interface\_name broadcast > pool-share-protocol { primary ip\_address | secondary ip\_address }

#### **Syntax Description**

dead-interval seconds

[ no | default ] dead-interval

#### no

Disables the dead interval. On loss of connectivity to the remote system, no retries are attempted and the remote system is marked dead immediately on failure.

#### default

Resets the dead interval to the default of 3600 seconds.

#### seconds

Default: 3600 seconds

The amount of time in seconds to wait before retrying the remote system. *seconds* must be an integer from 25 through 259200.

#### **Usage Guidelines**

Use this command to set the amount of time to wait before retrying to connect with the remote system for the IP pool sharing protocol.

#### Example

Use the following command to set the interval to 180 seconds (3 minutes):

dead-interval 180

## reserved-free-percentage

This command is used to set the amount of free addresses reserved for use on the primary HA.

**Product** 

**PDSN** 

HA

**Privilege** 

Security Administrator, Administrator

**Command Modes** 

Exec > Global Configuration > Context Configuration > Ethernet Interface Configuration > IP Pool Sharing Protocol Configuration

 $\label{local_configure} $$ context\_name > interface\_name\ broadcast > pool-share-protocol\ \{\ primary\ ip\_address\ |\ secondary\ ip\_address\ \}$$$ 

**Syntax Description** 

reserved-free-percentage *value* default reserved-free-percentage

#### value

Default: 100

*value* specifies the percentage of free addresses reserved for the use on the primary HA for IP pool sharing during upgrade. It must be an integer from 0 through 100.

### **Usage Guidelines**

This command is used with **pool-sharing-protocol** active mode on the primary HA. Before using this command, **pool-sharing-protocol** in the Ethernet Interface Configuration Mode must be configured.

For more information, refer to the Ethernet Interface Configuration Mode Commands chapter in this guide.

### **Example**

To reserve 40 percent of free addresses in primary HA for IP pool sharing, enter the following command:

reserved-free-percentage 40

reserved-free-percentage